# Dynamic Data Summary Structures and Computation of the Color Plots for the Temporal Analyses of Nutritive Containment Universität Zürich, HS 2012 Author: Louis-Marie LOE

#### I. Introduction

#### I.1. Utility of density estimation

A basic characteristic of the behavior of a random variable X is its probability density function. Knowing the density function can help us in many ways. For example, if we want to know how many observations fall within the interval  $(a,b)$  we compute with the density *f* the probability as an integral over  $(a,b)$ .

$$
P(a < X < b) = \int_{a}^{b} f(x)dx
$$
. For example given the density function  $f(x) = \begin{cases} \frac{3}{4}(1 - x^2) & \text{if } |x| \le 1\\ 0 & \text{otherwise} \end{cases}$ 

If we want to know how many observations fall within the interval (0,1) we compute with the density *f* the probability as an integral over (0,1) 1 2  $P(0 < X < 1) = \int_0^1 \frac{3}{4} (1 - x^2) = \frac{1}{2}$  which is represented by the shaded area in plot1 here below.

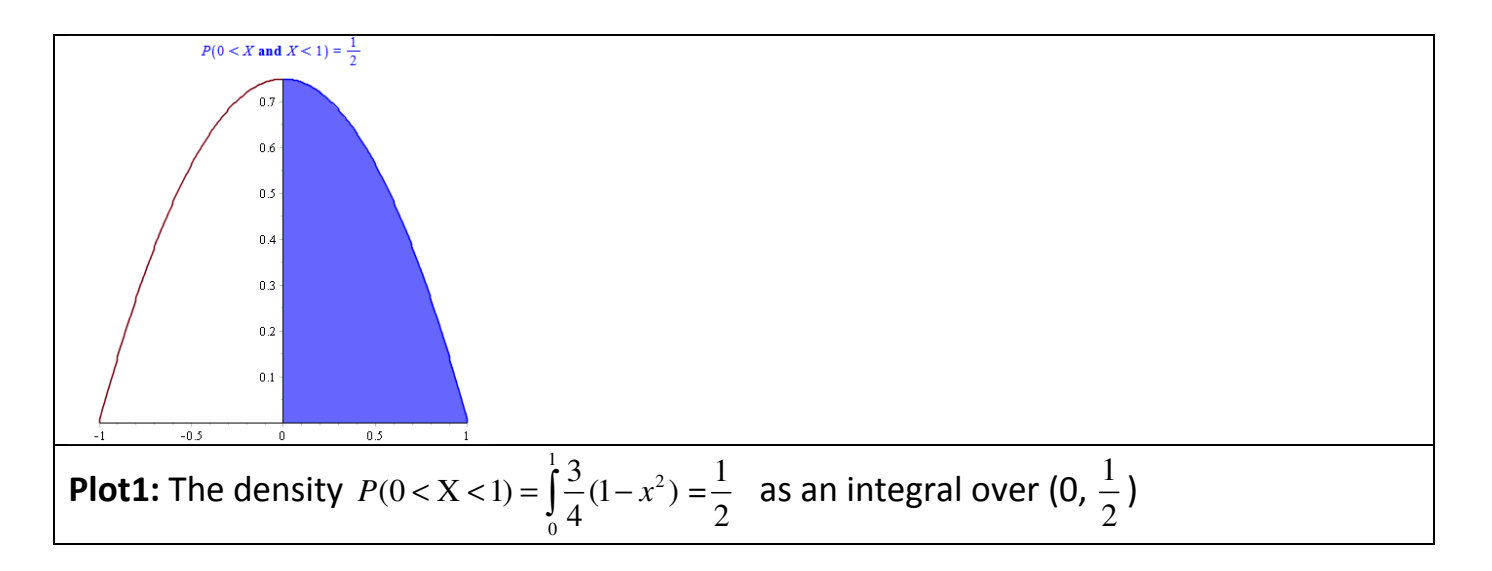

If this value is high for a certain interval compared with the value for other intervals we would predict that the observations accumulate in( $a,b$ ). Thus the density tells us where the observations cluster and occur more frequently. Thanks to the graph of the density function we also may say the distribution of X is skewed or is multimodal. Hence the estimation of the unknown density *f* helps us see many structural elements, behavior

and features of X. In this study we aim to use the density estimation in the computation of the color plots of nutrients in the Swiss Fed Database.

# I.2 The Feed data in the Swiss Fed Database and the color plots

The goal of this project is to investigate the Kernel Density Estimation and the kernel regression for the computation of the color plots in the Swiss Fed Database. In this report we limit our investigation to that of the Kernel Density Estimation.

# I.2.1 The Feed data

The Feed data is made up of several categories of data:

Feed Group: It is used to group different feeds of the same category. An example is Straw.

Feed: It is an agricultural foodstuff that is mostly used to feed animals. An example is Maize starch.

Species: It is used to identify a group of animals. An example is Poultry.

Nutrient: It is mostly an ingredient of a feed. An example is Calcium

Nutrient group: It identifies a group of nutrients according to their biological properties. An example is carbohydrates.

A feed sample: It identifies a sample on which a particular laboratory carries on measurements so as to determine the quantity of different nutrients present in the sample.

Origin: It represents the location from where the sample was taken.

Time: It identifies the moment when a sample was taken

Measurement: It identifies the quantity of a certain nutrient in a particular sample.

# I.2.2 The colors plot

The color plots represent the density estimate for each nutrient of the different nutrients for which measurements have been taken across different regions of Switzerland. We do not have the direct density function of the nutrients involved in the study; instead we are given a set of n measurements with the unknown density *f* . For example given the nutrient calcium, there are 2000 measurements of this nutrient from 555 different locations. The colors plot employs hot and cold colors to represent high and low concentrations of calcium. This way it is easy to compare the concentration of calcium in

different regions of Switzerland. The two color plots in Figure1 and Figure2 below show the density of the calcium and Magnesium nutrients across various regions of Switzerland. It can be drawn from these plots that in the lower region of Chur for example there is a greater concentration of Calcium in comparison to Magnesium.

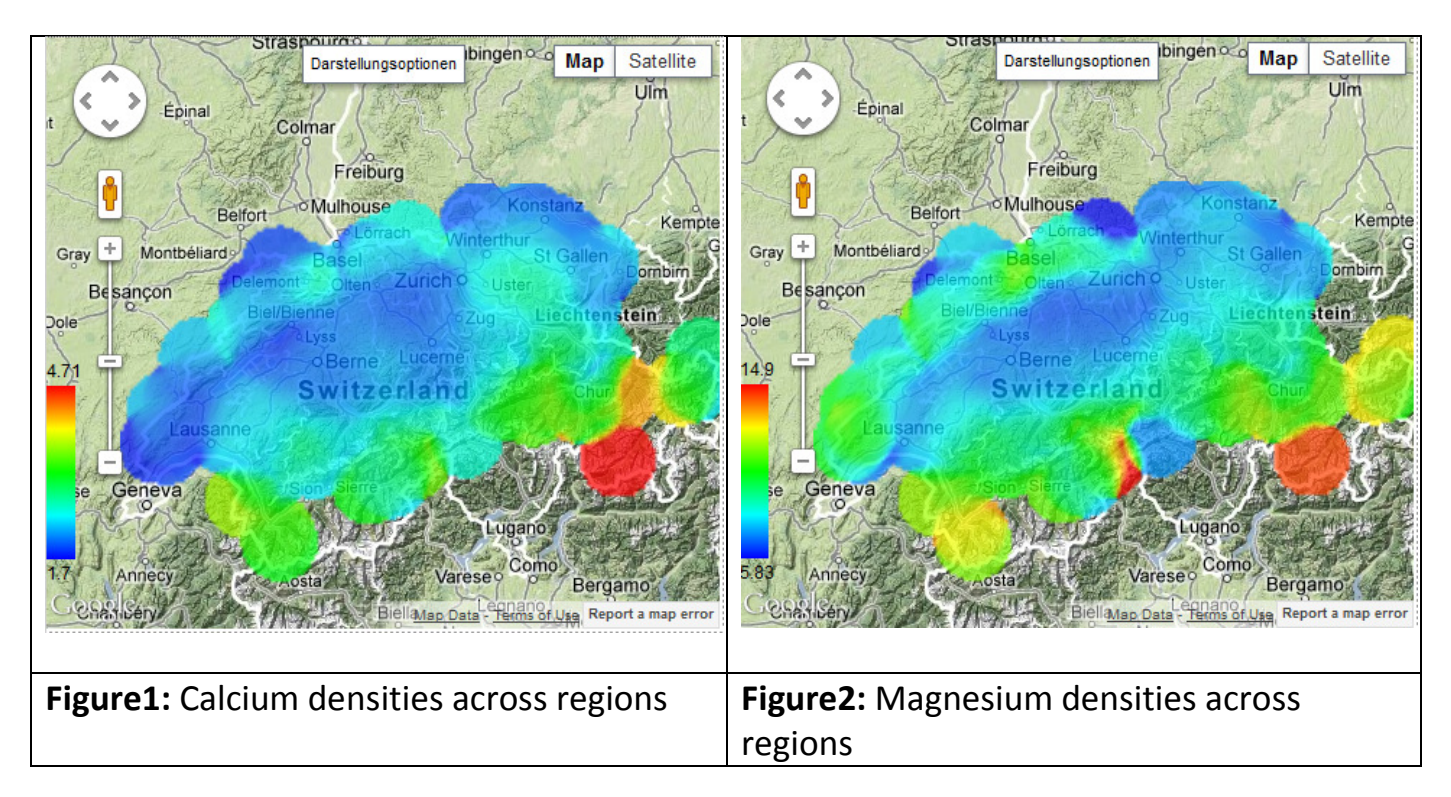

Computation of the colors plot is done with the help of Kernel Density Estimation and Kernel Regression. These methods take into account all measurements of the query results and provide the expected nutritive value even in the areas that are between origins of the feed sample.

It is our goal in the present study to investigate the estimation of the density  $\hat{f}$  of  $f$  given a set of n measurements of which we assume that they are realizations of independent, identically distributed bivariate random variables X  $\{X_i, X_i\}_{i=1}^n$  using the Kernel Density Estimation approach.

# II. Description of the kernel methods and the algorithms

# II.1. Description of the Epanechnikov and Gaussian kernel methods

Let  $X_1,...,X_n$  be a given bivariate data set where each data point  $X_1,...,X_n$  is defined in a 2dimensional space. For this study,  $X_1,...,X_n$  is a data set of measurements of different nutrients taken across different regions of Switzerland. The multivariate kernel density estimator with kernel K and window width h at a grid point x with coordinates  $x=(x_1, ..., x_d)$ 

where d is the dimension is defined by  $\hat{\overline{f}}$ 1  $f(x) = \frac{1}{\lambda} \sum_{i=1}^{n} K \left\{ \frac{1}{\lambda} (x - X_i) \right\}$  $\hat{f}(x) = \frac{1}{nh^d} \sum_{i=1}^n K \left\{ \frac{1}{h}(x - X_i) \right\}$ . For our study we deal with a bivariate dataset and hence d=2. Thus the bivariate kernel density estimator with kernel K, d=2 and window h is defined by  $\hat{f}(x_1, x_2) = \frac{1}{nh^2} \sum_{i=1}^{n} K \left\{ \frac{x_1 - X_{i1}}{h}, \frac{x_2 - X_{i2}}{h} \right\}$  $(x_1, x_2) = \frac{1}{\lambda_i^2} \sum_{i=1}^{n} K \left\{ \frac{x_1 - X_{i1}}{\lambda_i}, \frac{x_2 - X_{i1}}{\lambda_i} \right\}$  $\hat{f}(x_1, x_2) = \frac{1}{nh^2} \sum_{i=1}^n K\left\{\frac{x_1 - X_{i1}}{h}, \frac{x_2 - X_{i2}}{h}\right\}$ . The kernel function K(x) is now a function, defined for 2-dimensional x, satisfying  $\int K(x)dx=1$  . K(x) is 2 *R* defined as follows:

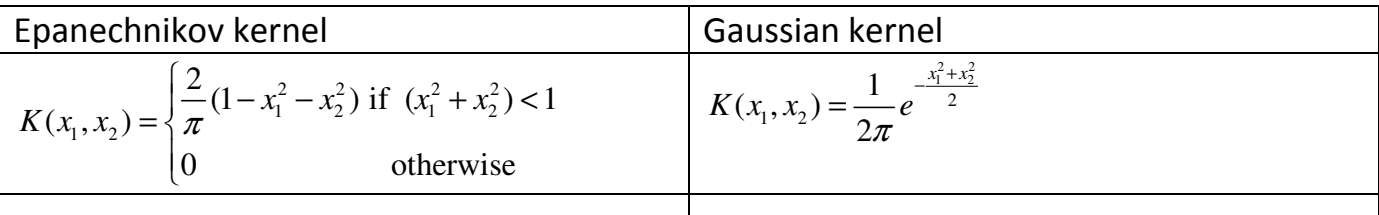

The shapes of both kernels are given in the Plot2 and Plot3 below:

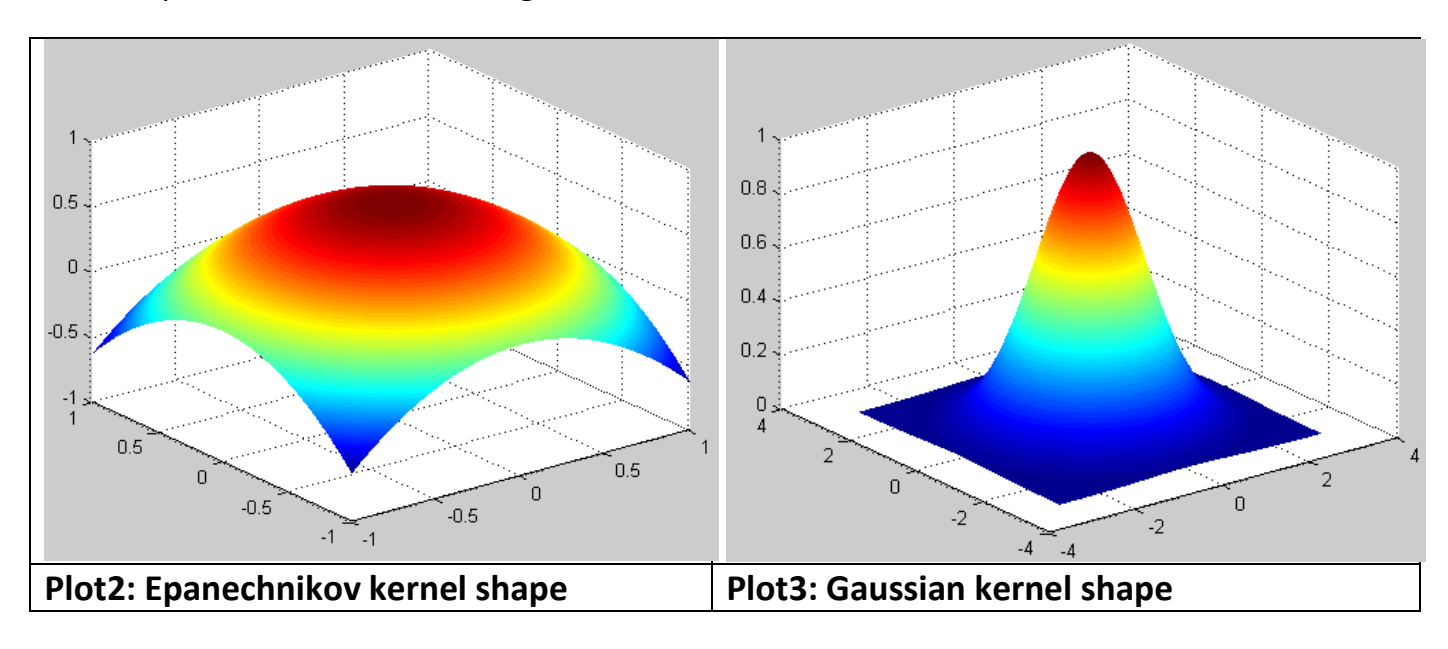

# II.2. Description of the Epanechnikov and Gaussian kernel density computation algorithms

Input:

no datapoints =number of datapoints in the given data set

dataX1= 1D array of datapoints along X1 dimension

dataX2=1D array of datapoints along X2 dimension

**bandwidth** X1= optimal bandwidth for the datapoints along the X1 dimension

**bandwidth**  $X2$ = optimal bandwidth for the datapoints along the X2 dimension

no\_gridpoints= no of gridpoints in a 2-D grid

Processing: Using a nested for loop, we iterate over all grid points of a given 2-D grid. At each grid point we use the chosen kernel method to compute the density estimate at that point.

Output: kernel density[i][j]= 2D array of kernel density values. Each array value represents the Epanechnikov kernel or the Gaussian kernel density estimate at the corresponding (I,j) grid coordinate.

# II.2.1 Algorithms listing

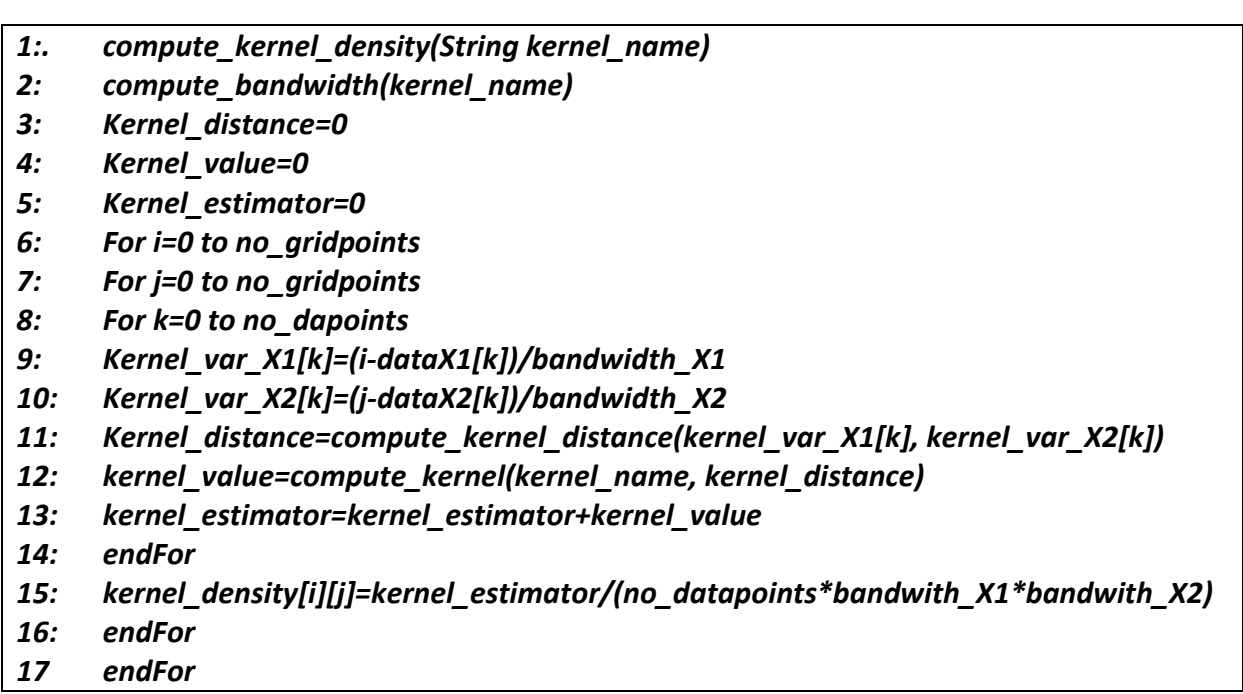

On line 1, the compute kernel density(String kernel name) initiates either the Gaussian kernel density computation when *(kernel\_name="gaussian")* or the epanechnikov kernel density computation when (kernel\_name="epanechnikov").

On line 2, the compute bandwidth(kernel\_name) method uses the compute variance() method to compute the optimal bandwidth for the specified kernel density using the formula :

(1) Optimal bandwidth = 
$$
\frac{\sigma^* A(K)}{n^{\frac{1}{6}}}
$$
 where  $\sigma = \sqrt{\frac{\sum_{i=1}^{n} X_{1i}}{n}}$  is the standard deviation computed

as the square root of the variance of X *i*

 $A(K) = 0.96$  for the Gaussian kernel

 $A(K) = 1.77$  for the Epanechnikov kernel

We chose to compute the optimal bandwidth along both the X1 and X2 dimensions yielding the bandwidth\_X2 and bandwidth\_X2 values. This approach limits the impact of the variance of the input data along one dimension to the bandwidth of that dimension.

.

Lines 3 to 5 initialize the values of the variables Kernel distance, Kernel value and Kernel estimator to 0.

On line 6 to 10 for each grid point (I,j) and all datapoint (dataX1[k], dataX2[k]) we  $\textsf{compute the difference} \,\, (\frac{i}{bandwidth\_X1}, \frac{j}{bandwidth\_X2}) - (\frac{\textsf{dataX1[k]}}{bandwidth\_X1}, \frac{\textsf{dataX2[k]}}{bandwidth\_X2})$ and store it as kernel\_var\_X1 =  $\frac{i - \text{dataX1[k]}}{bandwidth\_X1}$  $=\frac{i - \text{dataX} \cdot 1[k]}{bandwidth\_X1}$  and kernel\_var\_X2 =  $\frac{j - \text{dataX} \cdot 2[k]}{bandwidth\_X2}$ *bandwidth X*  $=$  $\frac{j-$ 

Line 11 Kernel distance=compute kernel distance(kernel var X1[k], kernel var X2[k]) computes

kernel\_distance = 
$$
\left(\frac{i - \text{dataX1}[k]}{\text{bandwidth}\_ X1}\right)^2 + \left(\frac{j - \text{dataX2}[k]}{\text{bandwidth}\_ X2}\right)^2
$$

Line 12 kernel\_value=compute\_kernel(kernel\_name, kernel\_distance) computes

\n
$$
\text{kernel\_value} = \frac{2}{\pi} \left( 1 - \left( \frac{i - \text{dataX1[k]}}{\text{bandwidth\_X1}} \right)^2 - \left( \frac{j - \text{dataX2[k]}}{\text{bandwidth\_X2}} \right)^2 \right)
$$
\n for the Epanechnikov\n

\n\n $\text{kernel\_value} = \frac{1}{2\pi} e^{-\frac{\left( \frac{i - \text{dataX1[k]}}{\text{bandwidth\_X1}} \right)^2 + \left( \frac{j - \text{dataX2[k]}}{\text{bandwidth\_X2}} \right)^2}{2}}$ \n for the Gaussian kernel.\n

Line 13 kernel estimator=kernel estimator+kernel value sums all values of the kernel value variable and when k=no datapoints the variable kernel estimator contains the sum of the kernel values for all tuples in the dataset.

# Line 14 kernel density[i][j]=kernel estimator/(no datapoints\*bandwith X1\*bandwith X2) computes the kernel\_density as kernel\_density  $=$   $\frac{\text{kernel\_estimator}}{(n * bandwidth - X * bandwidth - X^2)}$  for each grid point (i,j).

#### II.2.2 Optimal bandwidth computation

As already mentioned the optimal bandwidth is computed using the following formula

(1) Optimal bandwidth = 
$$
\frac{\sigma^* A(K)}{n^{\frac{1}{6}}}
$$
 where  $\sigma = \sqrt{\frac{\sum_{i=1}^{n} X_{1i}}{n}}$  is the standard deviation computed

as the square root of the variance of X *i*  $A(K) = 0.96$  for the Gaussian kernel  $A(K) = 1.77$  for the Epanechnikov kernel

#### II.3 Examples of the Gaussian and Epanechnikov kernel densities computation

Tuples of the sample dataset (a)

(0.2123,0.2512) (0.2912,0.4578) (0.7112,0.5637) (0.789,0.6935) (0.3813,0.7945) (0.6418,0.7845) (0.2523,0.8199) (0.6781,0.8569)

Grid points at which the density will be estimated

(0,0) (0,0.5) (0,1) (0.5,0.5) (0.5,1) (1,0) (1,0.5) (1,1) on a (3x3) Grid

#### II.3.1 Epanechnikov kernel density computation for sample dataset (a)

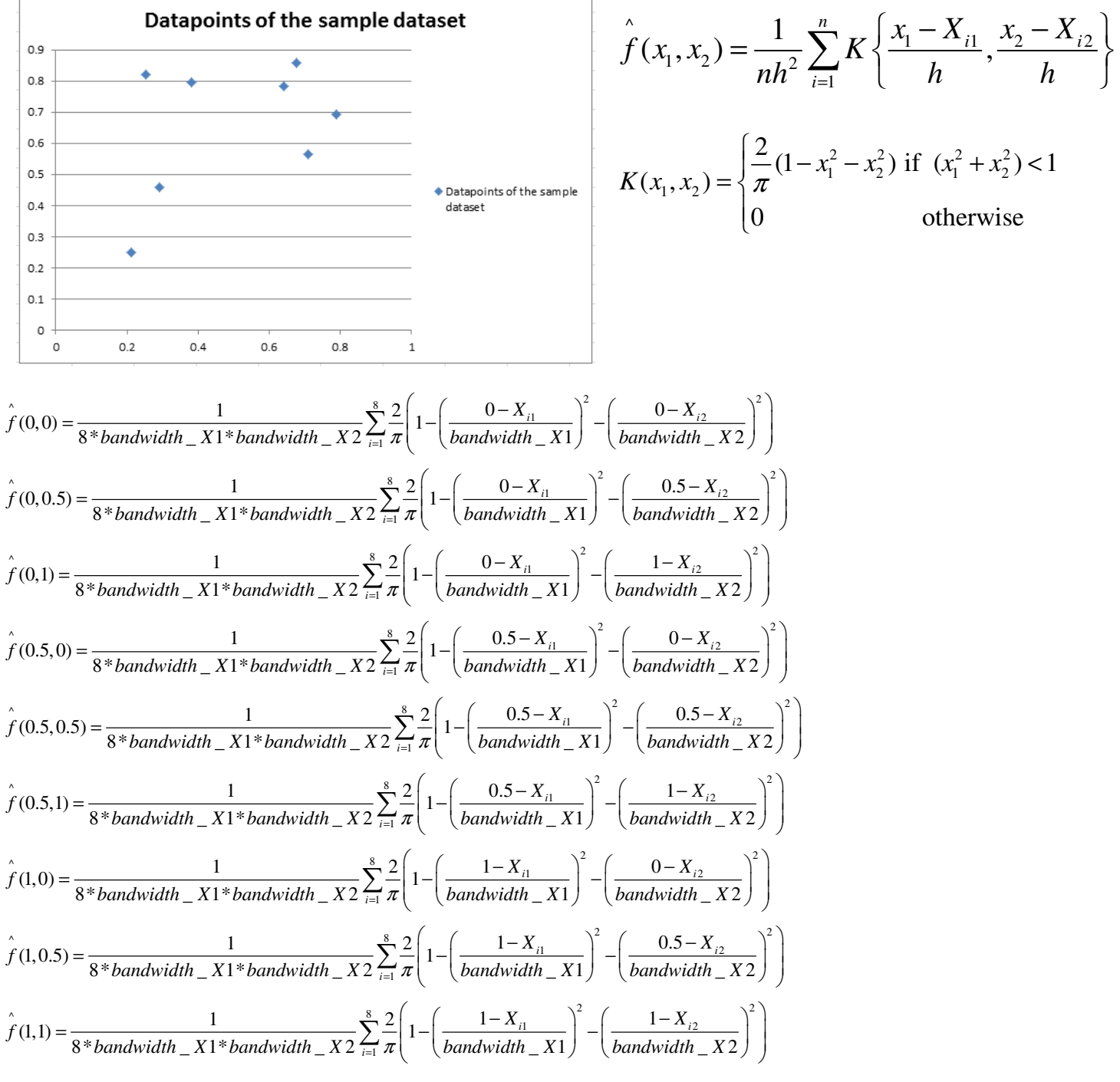

#### Epanechnikov kernel density values for sample dataset (a)

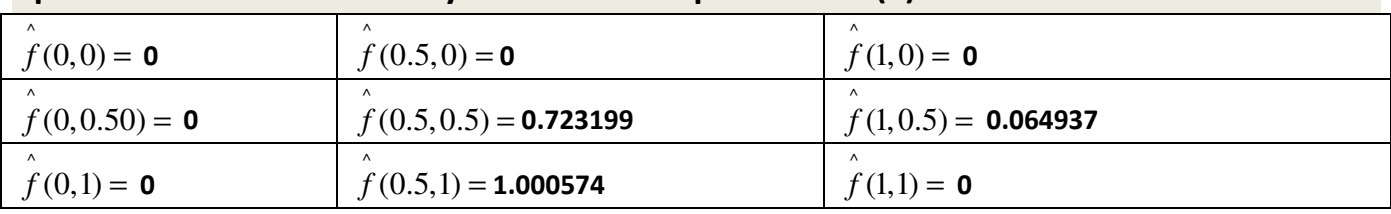

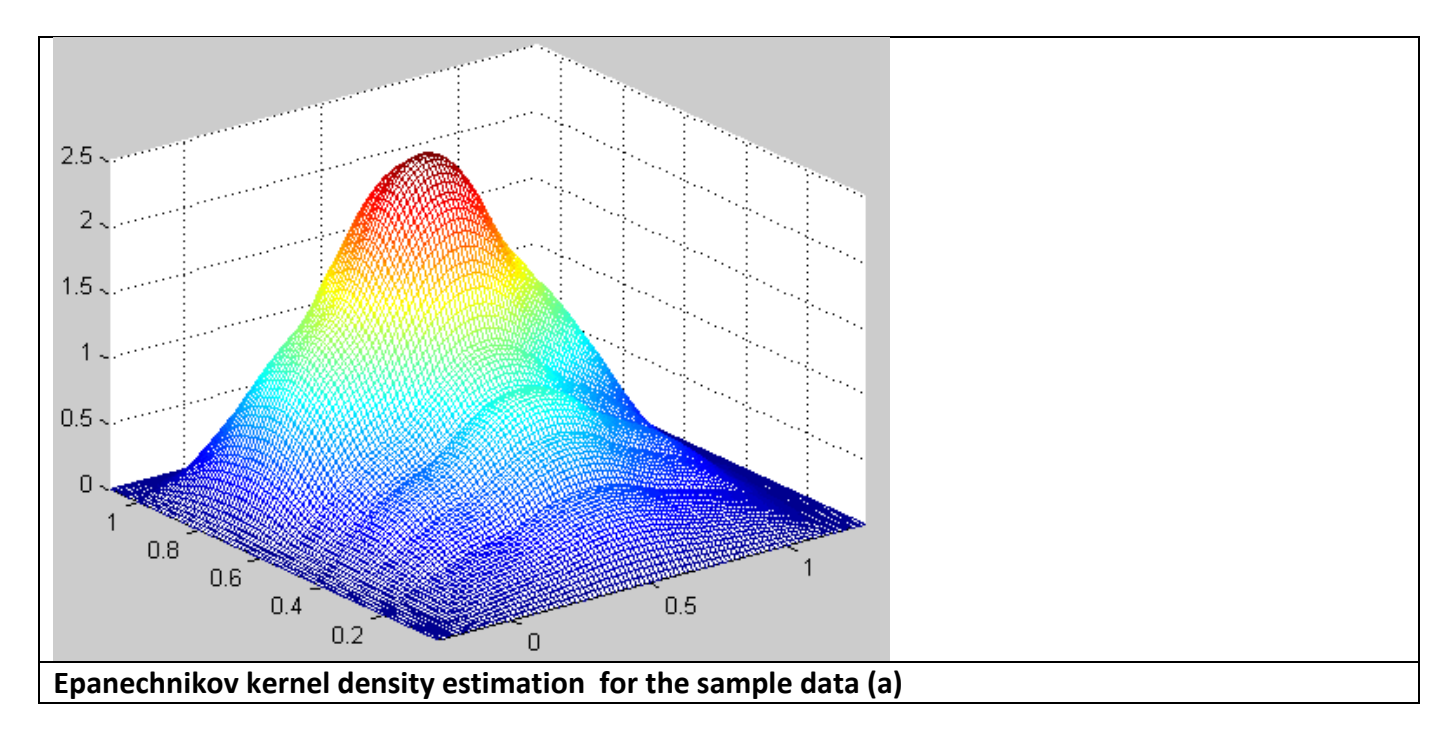

# **II.3.2** Walkthrough the Epanechnikov kernel density computation of  $\hat{f}(0.5,0.5) =$  0.723199

$$
\hat{f}(0.5, 0.5) = \frac{1}{8 * bandwidth\_X1 * bandwidth\_X2} \sum_{i=1}^{8} \frac{2}{\pi} \left( 1 - \left( \frac{0.5 - X_{i1}}{bandwidth\_X1} \right)^2 - \left( \frac{0.5 - X_{i2}}{bandwidth\_X2} \right)^2 \right)
$$

1:

compute\_kernel\_density("epanechnikov")

2: compute\_bandwidth("epanechnikov")

kernel\_constant=1.77

compute\_variance()

variance1+=Math.pow((dataX1[i]-meanX1),2)= 0.38153802

variance2+=Math.pow((dataX2[i]-meanX2),2)= 0.5815029

variance\_X1=Math.pow(variance1/no\_datapoints, 0.5)= 0.218385559

variance X2=Math.pow(variance2/no\_datapoints, 0.5)= 0.269606867

optimal\_bandwidth\_X1=

optimal\_bandwidth\_X2=

(variance\_X2\*kernel\_constant)/Math.pow(no\_datapoints,(1/6))= 0.337434293

- 3: Kernel distance=0
- 4: Kernel value=0
- 5: Kernel estimator=0
- 6:

For  $i=0$  to no aridpoints  $i=0.5$ 

7:

For  $j=0$  to no gridpoints  $j=0.5$ 

8:

For  $k=0$  to no dapoints  $k=0$ , 1, 2, 3, 4, 5, 6, 7

#### 9:12  $k=0$

Kernel var X1[0]=(0.5-dataX1[0])/bandwidth X1=1.05258621 Kernel\_var\_X2[0]=0.5j-dataX2[0])/bandwidth\_X2=0.737328733 Kernel distance=compute kernel distance(kernel var X1[0], kernel var X2[0])= 1.651591391 kernel value =compute kernel(kernel name, kernel distance)=0

 $k=1$ 

Kernel\_var\_X1[1]=(0.5-dataX1[1])/bandwidth\_X1=0.763920753 Kernel\_var\_X2[1]=0.5j-dataX2[1])/bandwidth\_X2=0.125061385 Kernel distance=compute kernel distance(kernel var X1[1], kernel var X2[1])= 0.599215267 kernel\_value =compute\_kernel(kernel\_name, kernel\_distance)= 0.2552769

 $k=2$ 

```
Kernel_var_X1[2]=(0.5-dataX1[2])/bandwidth_X1=-0.772701451 
Kernel var X2[2]=0.5j-dataX2[2])/bandwidth X2=-0.188777493
Kernel distance=compute kernel distance(kernel var X1[2], kernel var X2[2])= 0.632704475
kernel_value =compute_kernel(kernel_name, kernel_distance)= 0.233946194
```
 $k=3$ 

Kernel\_var\_X1[3]=(0.5-dataX1[3])/bandwidth\_X1=-1.057342422 Kernel\_var\_X2[3]=0.5j-dataX2[3])/bandwidth\_X2=-0.573444976 Kernel distance=compute kernel distance(kernel var X1[3], kernel var X2[3])= 1.446812137 kernel value =compute kernel(kernel name, kernel distance)=0

 $k=4$ 

Kernel\_var\_X1[4]=(0.5-dataX1[4])/bandwidth\_X1=0.434278704 Kernel var X2[4]=0.5j-dataX2[4])/bandwidth X2=-0.872762508 Kernel distance=compute kernel distance(kernel var X1[4], kernel var X2[4])= 0.950312388 kernel\_value =compute\_kernel(kernel\_name, kernel\_distance)= 0.03164816

 $k=5$ 

```
Kernel var X1[5]=(0.5-dataX1[5])/bandwidth X1=-0.518792925
Kernel_var_X2[5]=0.5j-dataX2[5])/bandwidth_X2=-0.843127109 
Kernel_distance=compute_kernel_distance(kernel_var_X1[5], kernel_var_X2[5])= 0.980009421 
kernel_value =compute_kernel(kernel_name, kernel_distance)= 0.012732853
```
k=6 Kernel\_var\_X1[6]=(0.5-dataX1[6])/bandwidth\_X1=0.906241238 Kernel var X2[6]=0.5j-dataX2[6])/bandwidth X2=-0.948036422 Kernel\_distance=compute\_kernel\_distance(kernel\_var\_X1[6], kernel\_var\_X2[6])= 1.72004624 kernel\_value =compute\_kernel(kernel\_name, kernel\_distance)= 0

k=7

Kernel var X1[7]=(0.5-dataX1[7])/bandwidth X1=-0.651600987 Kernel\_var\_X2[7]=0.5j-dataX2[7])/bandwidth\_X2=-1.057687399 Kernel\_distance=compute\_kernel\_distance(kernel\_var\_X1[7], kernel\_var\_X2[7])= 1.543286481 kernel value =compute kernel(kernel name, kernel distance)= 0

13:

Kernel\_estimator+=kernel\_value = 0.533604108

15:

Kernel\_density[0.5][0.5]=kernel\_estimator)/(no\_datapoints\*optimal\_bandwidth\_X1\*optimal\_bandwidth\_X2) = 0.723199

II.3.3 Gaussian kernel density computation for sample dataset (a)

$$
\hat{f}(x_1, x_2) = \frac{1}{nh^2} \sum_{i=1}^n K\left\{ \frac{x_1 - X_{i1}}{h}, \frac{x_2 - X_{i2}}{h} \right\} \quad K(x_1, x_2) = \frac{1}{2\pi} e^{-\frac{x_1^2 + x_2^2}{2}}
$$

$$
\hat{f}(0,0) = \frac{1}{8 * bandwidth_{X}1 * bandwidth_{X}2} \sum_{i=1}^{8} \frac{1}{2\pi} e^{-\frac{\left(\frac{0-X_{i1}}{bandwidth_{X}1}\right)^{2} + \left(\frac{0-X_{i2}}{bandwidth_{X}2}\right)^{2}}{2}}
$$
\n
$$
\hat{f}(0,0.5) = \frac{1}{8 * bandwidth_{X}1 * bandwidth_{X}1 * bandwidth_{X}2} \sum_{i=1}^{8} \frac{1}{2\pi} e^{-\frac{\left(\frac{0-X_{i1}}{bandwidth_{X}1}\right)^{2} + \left(\frac{0.5-X_{i2}}{bandwidth_{X}2}\right)^{2}}{2}}
$$
\n
$$
\hat{f}(0,1) = \frac{1}{8 * bandwidth_{X}1 * bandwidth_{X}2} \sum_{i=1}^{8} \frac{1}{2\pi} e^{-\frac{\left(\frac{0-X_{i1}}{bandwidth_{X}1}\right)^{2} + \left(\frac{0.5-X_{i2}}{bandwidth_{X}2}\right)^{2}}{2}}
$$
\n
$$
\hat{f}(0,1) = \frac{1}{8 * bandwidth_{X}1 * bandwidth_{X}2} \sum_{i=1}^{8} \frac{1}{2\pi} e^{-\frac{\left(\frac{0-X_{i1}}{bandwidth_{X}1}\right)^{2} + \left(\frac{1-X_{i2}}{bandwidth_{X}2}\right)^{2}}{2}}
$$
\n
$$
\hat{f}(0.5,0) = \frac{1}{8 * bandwidth_{X}1 * bandwidth_{X}2} \sum_{i=1}^{8} \frac{1}{2\pi} e^{-\frac{\left(\frac{0.5-X_{i1}}{bandwidth_{X}1}\right)^{2} + \left(\frac{0-X_{i2}}{bandwidth_{X}2}\right)^{2}}{2}}
$$
\n
$$
\hat{f}(0.5,0.5) = \frac{1}{8 * bandwidth_{X}1 * bandwidth_{X}1 * bandwidth_{X}2} \sum_{i=1}^{8} \frac{1}{2\pi} e^{-\frac{\left(\frac{0.5-X_{i1}}{bandwidth_{X}1}\right)^{2} + \left(\frac{0.5-X_{i2}}{bandwidth_{X}2}\right)^{2}}{2}}
$$
\n
$$
\hat{f}(0.5,1) = \frac{1}{8 * bandwidth_{X}1 * bandwidth_{X}2} \sum_{i=1}^{8} \frac{1}{2\pi} e^{-\frac{\left(\
$$

$$
\hat{f}(1,0) = \frac{1}{8 * bandwidth\_X1 * bandwidth\_X2} \sum_{i=1}^{8} \frac{1}{2\pi} e^{-\frac{\left(\frac{1-X_{i1}}{bandwidth\_X1}\right)^{2} + \left(\frac{0-X_{i2}}{bandwidth\_X2}\right)^{2}}{2}}
$$
\n
$$
\hat{f}(1,0.5) = \frac{1}{bandwidth\_X1 * bandwidth\_X2} \sum_{i=1}^{8} \frac{1}{2\pi} e^{-\frac{\left(\frac{1-X_{i1}}{bandwidth\_X1}\right)^{2} + \left(\frac{0.5-X_{i2}}{bandwidth\_X2}\right)^{2}}{2}}
$$
\n
$$
\hat{f}(1,1) = \frac{1}{8 * bandwidth\_X1 * bandwidth\_X2} \sum_{i=1}^{8} \frac{1}{2\pi} e^{-\frac{\left(\frac{1-X_{i1}}{bandwidth\_X1}\right)^{2} + \left(\frac{0.5-X_{i2}}{bandwidth\_X2}\right)^{2}}{2}}
$$

#### Gaussian kernel density values for sample dataset (a)

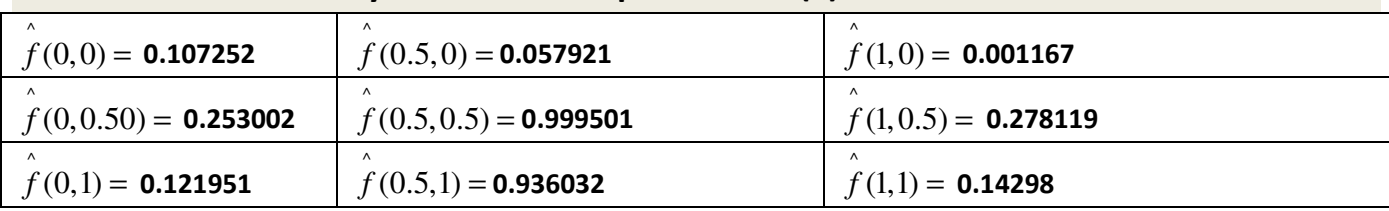

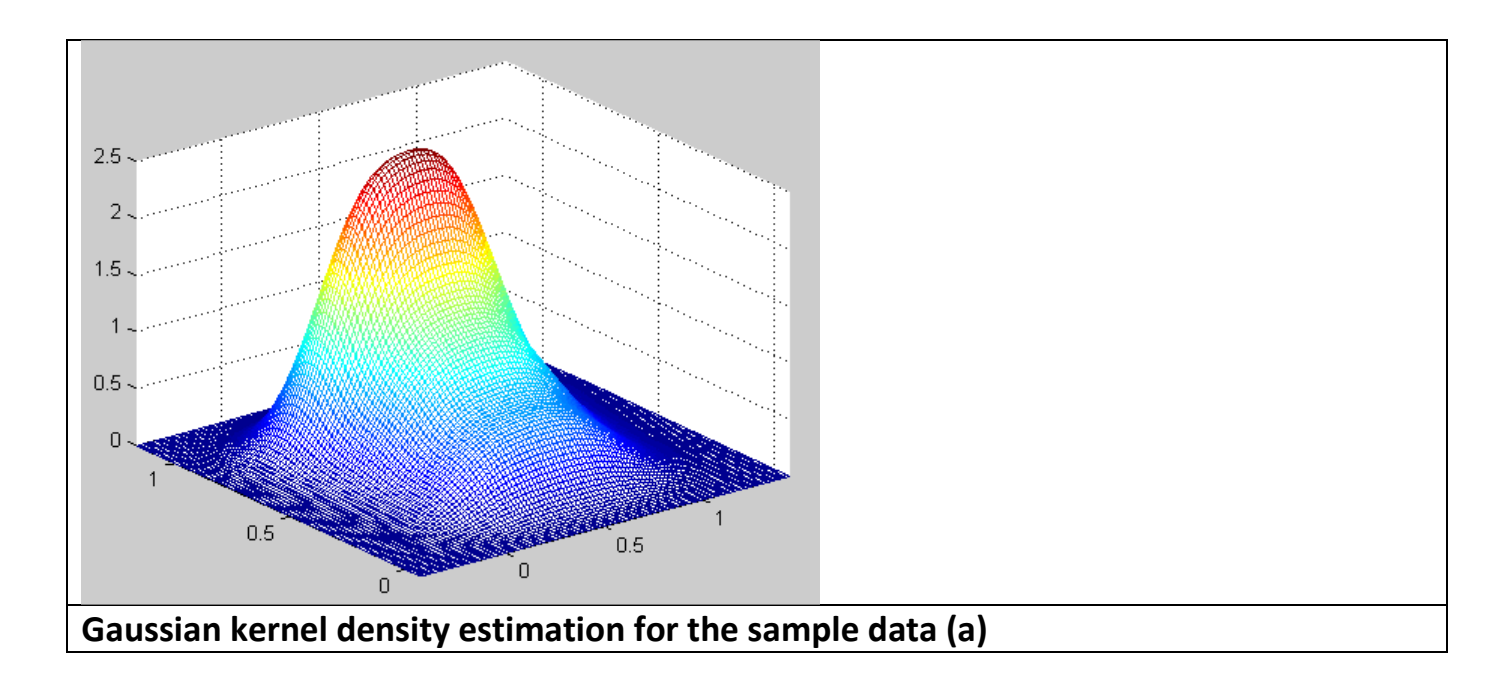

**Note:**  $dataX1[k] = X_{i1}$  and  $dataX2[k] = X_{i2}$ 

#### **II.3.4 Walkthrough the Gaussian kernel density computation of**  $\hat{f}(0.5,0.5) =$  0.999501 2  $(0.5 \text{ V})^2$  $\left[0.5 - X_{i1}\right]^{2} + \left[0.5 - X_{i2}\right]^{2}$  $\begin{array}{ccc} \text{A} & \text{B} & \text{C} \end{array}$   $\begin{array}{ccc} 1 & \text{C} & \text{C} \end{array}$   $\begin{array}{ccc} 2 & \text{A} & \text{C} \end{array}$   $\begin{array}{ccc} 2 & \text{A} & \text{C} \end{array}$ 2  $(0.5, 0.5) = \frac{1}{8 * bandwidth\_X1 * bandwidth\_X2} \sum_{i=1}^{8} \frac{1}{2i}$  $\left(\frac{0.5-X_{i1}}{bandwidth\_X1}\right)^2 + \left(\frac{0.5-X_{i2}}{bandwidth\_X2}\right)$  $f(0.5, 0.5) = \frac{1}{e^{0.5t} + 1 + 1} \left( \frac{1}{e^{0.5t} + 1} \right) = \frac{1}{e^{0.5t} + 1}$  $\frac{1}{8 * bandwidth = X1 * bandwidth = X2} \sum_{i=1}^{n} \frac{1}{2\pi}$

- 1: compute\_kernel\_density("gaussian") 2: compute\_bandwidth("gaussian") kernel\_constant=0.96 compute\_variance() variance1+=Math.pow((dataX1[i]-meanX1),2)= 0.38153802 variance2+=Math.pow((dataX2[i]-meanX2),2)= 0.5815029 variance\_X1=Math.pow(variance1/no\_datapoints, 0.5)= 0.218385559 variance X2=Math.pow(variance2/no\_datapoints, 0.5)= 0.269606867 optimal\_bandwidth\_X1= (variance\_X1\*kernel\_constant)/Math.pow(no\_datapoints,(1/6))= 0.27332678 optimal\_bandwidth\_X2= (variance\_X2\*kernel\_constant)/Math.pow(no\_datapoints,(1/6))= 0.337434293
- 3: Kernel distance=0 4: Kernel value=0
- 5: Kernel estimator=0
- 6: For i=0 to no\_gridpoints i=0.5
- 7: For j=0 to no\_gridpoints j=0.5
- 8: For k=0 to no\_dapoints k=0, 1, 2, 3, 4, 5, 6, 7

9:12 k=0

Kernel\_var\_X1[0]=(0.5-dataX1[0])/bandwidth\_X1=1.940705825 Kernel var X2[0]=0.5j-dataX2[0])/bandwidth X2=1.359449852 Kernel\_distance=compute\_kernel\_distance(kernel\_var\_X1[0], kernel\_var\_X2[0])= 5.614443 kernel\_value =compute\_kernel(kernel\_name, kernel\_distance)= 0.009613456

 $k=1$ 

Kernel var X1[1]=(0.5-dataX1[1])/bandwidth X1=1.408478889 Kernel\_var\_X2[1]=0.5j-dataX2[1])/bandwidth\_X2=0.230581928 Kernel\_distance=compute\_kernel\_distance(kernel\_var\_X1[1], kernel\_var\_X2[1])= 2.036980805 kernel\_value =compute\_kernel(kernel\_name, kernel\_distance)= 0.057506322

 $k=2$ 

```
Kernel_var_X1[2]=(0.5-dataX1[2])/bandwidth_X1=-1.424668301 
Kernel_var_X2[2]=0.5j-dataX2[2])/bandwidth_X2=-0.348058503
Kernel distance=compute kernel distance(kernel var X1[2], kernel var X2[2])= 2.15082449
kernel_value =compute_kernel(kernel_name, kernel_distance)= 0.054324377
```
 $k=3$ 

```
Kernel var X1[3]=(0.5-dataX1[3])/bandwidth X1=-1.94947509
Kernel var X2[3]=0.5j-dataX2[3])/bandwidth X2=-1.057289174
Kernel_distance=compute_kernel_distance(kernel_var_X1[3], kernel_var_X2[3])= 4.918313524 
kernel_value =compute_kernel(kernel_name, kernel_distance)= 0.013615768
```
k=4

```
Kernel_var_X1[4]=(0.5-dataX1[4])/bandwidth_X1=0.800701361 
Kernel var X2[4]=0.5j-dataX2[4])/bandwidth X2=-1.609155874
Kernel_distance=compute_kernel_distance(kernel_var_X1[4], kernel_var_X2[4])= 3.230505296 
kernel_value =compute_kernel(kernel_name, kernel_distance)= 0.031662488
```
 $k=5$ 

```
Kernel var X1[5]=(0.5-dataX1[5])/bandwidth X1=-0.956524456
Kernel_var_X2[5]=0.5j-dataX2[5])/bandwidth_X2=-1.554515607
```
Kernel\_distance=compute\_kernel\_distance(kernel\_var\_X1[5], kernel\_var\_X2[5])= 3.331457806 kernel\_value =compute\_kernel(kernel\_name, kernel\_distance)= 0.03010395

k=6

Kernel\_var\_X1[6]=(0.5-dataX1[6])/bandwidth\_X1=1.670882283 Kernel var X2[6]=0.5j-dataX2[6])/bandwidth X2=-1.747942153 Kernel\_distance=compute\_kernel\_distance(kernel\_var\_X1[6], kernel\_var\_X2[6])= 5.847149375 kernel\_value =compute\_kernel(kernel\_name, kernel\_distance)= 0.008557522

k=7

Kernel\_var\_X1[7]=(0.5-dataX1[7])/bandwidth\_X1=-1.20138932 Kernel var X2[7]=0.5j-dataX2[7])/bandwidth X2=-1.950111143 Kernel\_distance=compute\_kernel\_distance(kernel\_var\_X1[7], kernel\_var\_X2[7])= 5.246269767 kernel\_value =compute\_kernel(kernel\_name, kernel\_distance)= 0.011556527

- 13: Kernel\_estimator+=kernel\_value = 0.216940411
- 15: Kernel\_density[0.5][0.5]=kernel\_estimator)/(no\_datapoints\*optimal\_bandwidth\_X1\*optimal\_bandwidth\_X2) = 0.999501

# III. Experimental investigation of the Epanechnikov and Gaussian Kernel density estimation

# III.1. Data size versus the optimal bandwidth

In the following experiment we vary the data size from 3000 tuples to 5 tuples and measure the impact of that variation on the optimal bandwidth for the Epanechnikov and Gaussian kernels. The aim is to derive the impact of the data size on the optimal bandwidth.

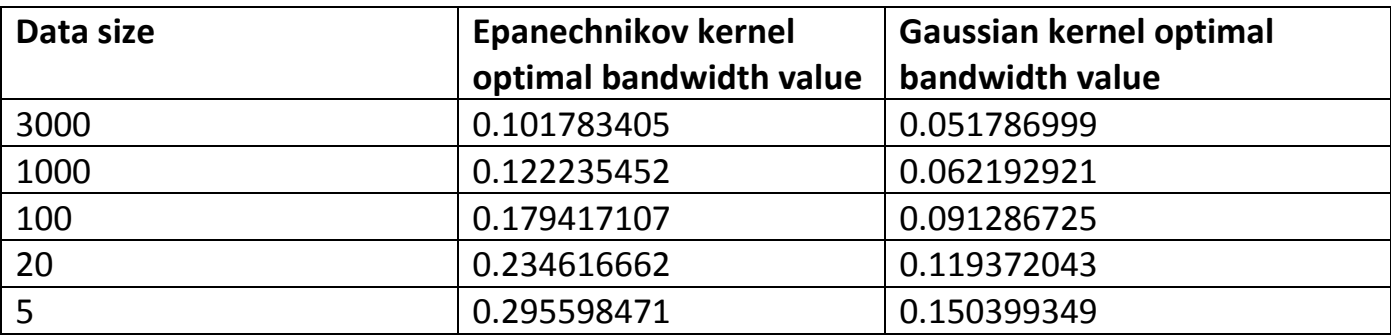

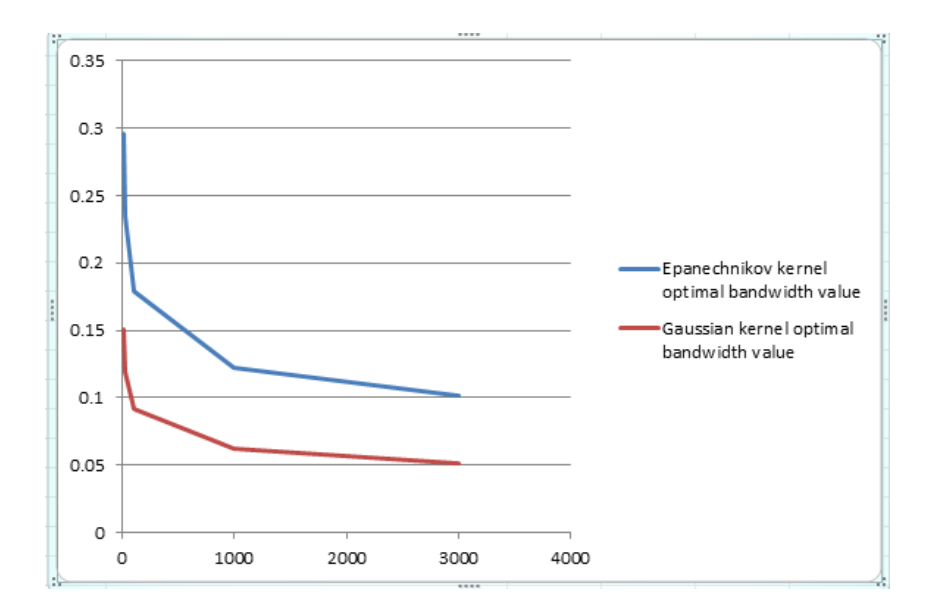

Conclusion: Given both kernel methods, the optimal bandwidth varies proportionally to the standard deviation. As the data size increases the standard deviation decreases and the bandwidth decreases towards its optimal value. A very small data size produces a noisy density estimate while an extremely high data size produces a flat density estimate.

#### III.2. Size of the grid versus computation time

In the following experiment we vary the Grid size from 1024x1024 to 64x64 and measure the Epanechnikov and Gaussian kernel density computation time in nanoseconds. This aims to derive the complexity of both kernel density computation methods with respect to the grid size.

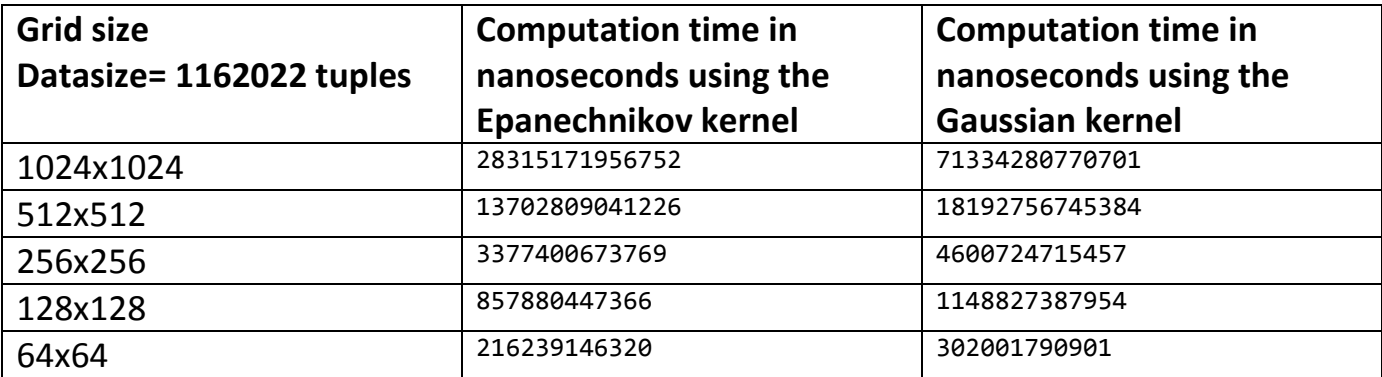

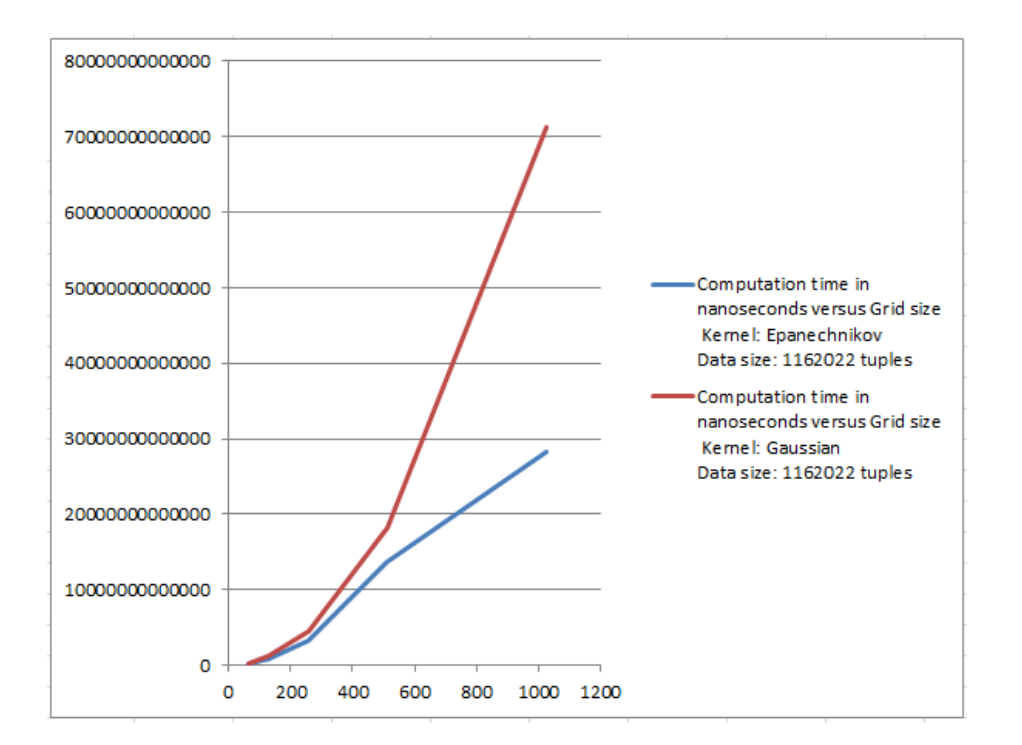

Conclusion: Given the same data size it takes longer to compute the Gaussian kernel density values as the Grid size increases. But the complexity of both algorithms grow as  $O(n \times m^2)$  where n is the data size and m is the grid size.

### III.3. Size of the data versus computation time

In this experiment we vary the data size from 1162022 tuples to 93961 tuples and measure the Epanechnikov and Gaussian kernel density computation in nanoseconds. This aims to derive the complexity of both kernel density computation methods with respect to the data size.

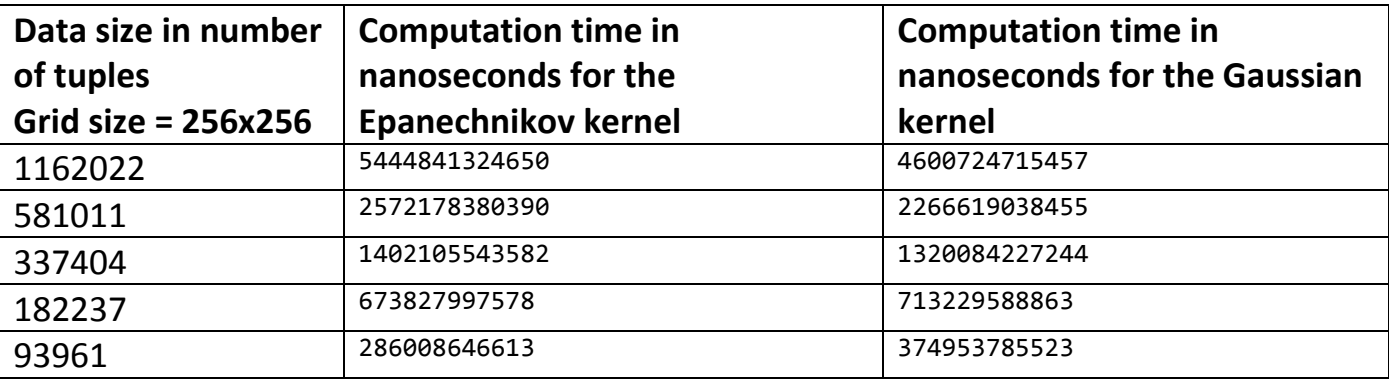

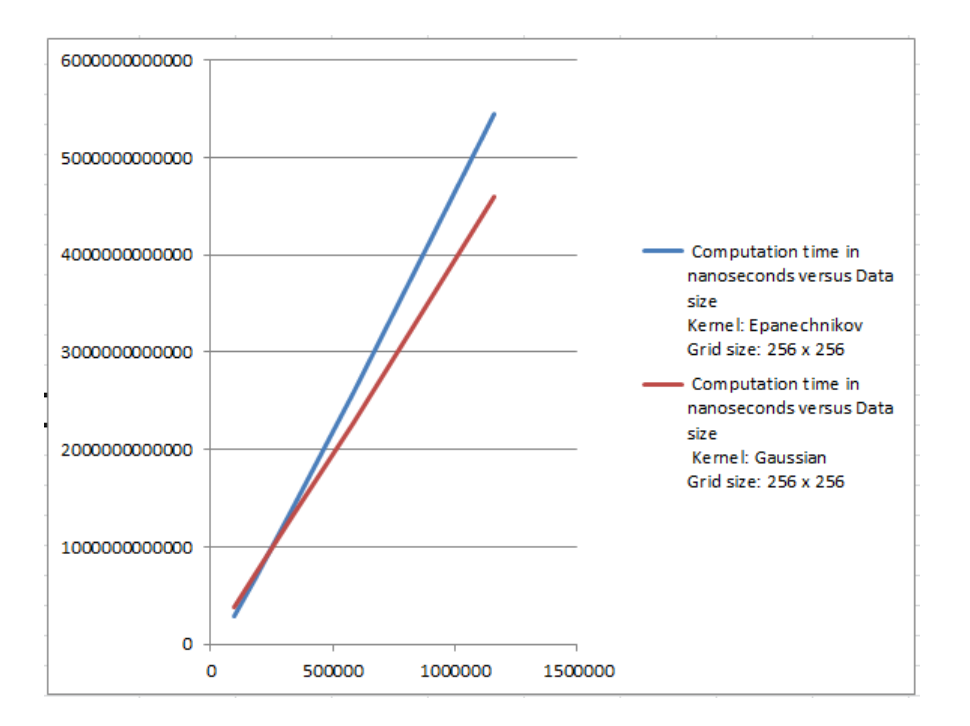

Conclusion: Given the same Grid size it takes longer to compute the Epanechnikov kernel density values as the data size increases. But the complexity of both algorithms grow as  $O(n \times m^2)$  where n is the data size and m is the grid size.

# Way forward

As a way forward following the investigations in this study, the naïve algorithms implemented herein will need to be improved, expanded using both the kernel density methods and the kernel regression methods and implemented on the Swiss Feed production data so as to address all other outstanding issues related to this project.

#### References

- 1. Scott, D.W. (1992). Multivariate Density Estimation: Theory, Pratice, and Visualization. John Wiley&Sons, New York.
- 2. Silverman, B.W. (1986). Density Estimation for Statistics and Data Analysis. Chapman and Hall, London.